## Package 'garfield'

May 8, 2024

Type Package

Title GWAS Analysis of Regulatory or Functional Information Enrichment with LD correction

Version 1.33.0

Date 2015-12-14

Author Sandro Morganella <sm22@sanger.ac.uk>

Maintainer Valentina Iotchkova <vi1@sanger.ac.uk>

Description GARFIELD is a non-parametric functional enrichment analysis approach described in the paper GARFIELD: GWAS analysis of regulatory or functional information enrichment with LD correction. Briefly, it is a method that leverages GWAS findings with regulatory or functional annotations (primarily from ENCODE and Roadmap epigenomics data) to find features relevant to a phenotype of interest. It performs greedy pruning of GWAS SNPs (LD r2 > 0.1) and then annotates them based on functional information overlap. Next, it quantifies Fold Enrichment (FE) at various GWAS significance cutoffs and assesses them by permutation testing, while matching for minor allele frequency, distance to nearest transcription start site and number of LD proxies  $(r2 > 0.8)$ .

biocViews Software, StatisticalMethod, Annotation, FunctionalPrediction, GenomeAnnotation

License GPL-3

NeedsCompilation yes

VignetteBuilder knitr

Suggests knitr

git\_url https://git.bioconductor.org/packages/garfield

git\_branch devel

git\_last\_commit 03b981b

git\_last\_commit\_date 2024-04-30

Repository Bioconductor 3.20

Date/Publication 2024-05-08

## <span id="page-1-0"></span>**Contents**

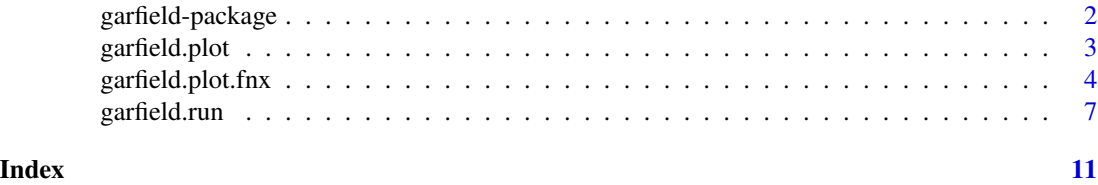

garfield-package *GARFIELD - GWAS Analysis of Regulatory or Functional Information Enrichment with LD correction*

### <span id="page-1-1"></span>Description

GARFIELD leverages GWAS findings with regulatory or functional annotations to find features relevant to a phenotype of interest. It performs greedy pruning of GWAS SNPs (LD r2>0.1) and then annotates them based on functional information overlap. Next, it quantifies Fold Enrichment (FE) at various GWAS signficance cut-offs and assesses them by permutation testing, while matching for minor allele frequency, distance to nearest transcription start site and number of LD proxies (r2>0.8). Finally, it includes visualization tools.

#### Details

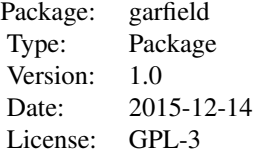

See garfield.run for example analysis usage and garfield.plot for plotting examples.

### Author(s)

Sandro Morganella <email: sm22@sanger.ac.uk>

Maintainer: Valentina Iotchkova <email: vi1@sanger.ac.uk>

### References

Valentina Iotchkova, Graham Ritchie, Matthias Geihs, Sandro Morganella, Josine Min, Klaudia Walter, Nicholas Timpson, UK10K Consortium, Ian Dunham, Ewan Birney and Nicole Soranzo. GARFIELD - GWAS Analysis of Regulatory or Functional Information Enrichment with LD correction. In preparation

### See Also

garfield.run, garfield.plot

<span id="page-2-1"></span><span id="page-2-0"></span>

### Description

garfield.plot is used for visualization of the enrichment analysis results obtained by the garfield.run permutation step. Internally, it uses garfield.plot.fnx which has been adapted from the 'radial.plot' function from the 'plotrix' package.

### Usage

garfield.plot(input\_file, num\_perm = 100000, output\_prefix = "plot", plot\_title =  $"$ , filter = 10, tr = Inf)

### Arguments

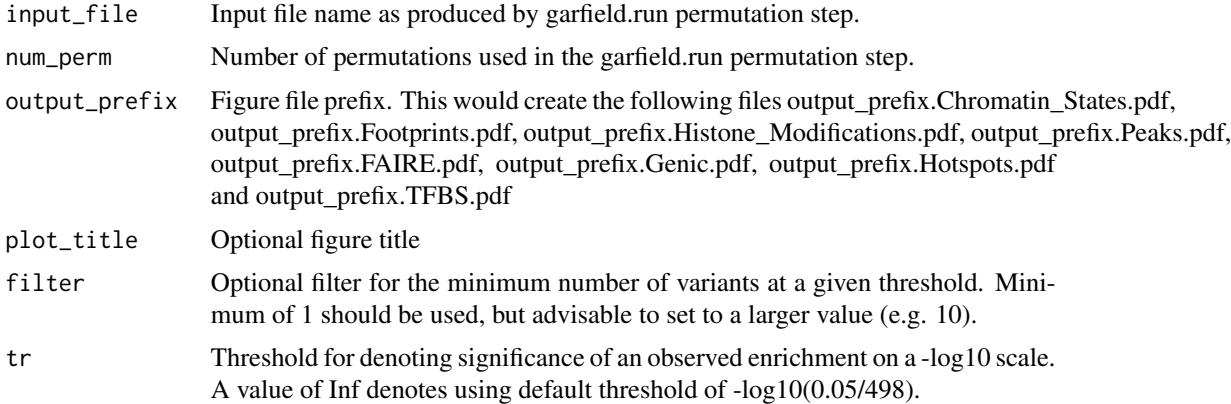

### Details

This function is used for visualization of the enrichment analysis results and produces pdf figures for each class of annotations. Each figure shows the FE values (radial values) at different GWAS thresholds (bottom legend) for each annotation (outer circle and right legend). It further shows the significance at the top 4 GWAS thresholds (if present) as dots on the outer circle, with the most stringent threshold being shown at the inner most side.

### Value

No value is produced, instead output files are generated. See Details and 'output\_prefix' for more information.

### Author(s)

Sandro Morganella <email: sm22@sanger.ac.uk>

Maintainer: Valentina Iotchkova <email: vi1@sanger.ac.uk>

### <span id="page-3-0"></span>References

Valentina Iotchkova, Graham Ritchie, Matthias Geihs, Sandro Morganella, Josine Min, Klaudia Walter, Nicholas Timpson, UK10K Consortium, Ian Dunham, Ewan Birney and Nicole Soranzo. GARFIELD - GWAS Analysis of Regulatory or Functional Information Enrichment with LD correction. In preparation

#### See Also

[garfield.run](#page-6-1), [garfield](#page-1-1), [garfield.plot.fnx](#page-3-1)

### Examples

```
garfield.run("tmp", data.dir=system.file("extdata",package = "garfield"),
    trait="trait", run.option = "prep", chrs = c(22),
    exclude = c(895, 975, 976, 977, 978, 979, 98))
garfield.run("tmp", data.dir=system.file("extdata",package = "garfield"),
    trait="", run.option = "perm", nperm = 1000,
    thresh = c(0.001, 1e-04, 1e-05), pt\_thresh = c(1e-04, 1e-05),
    maf.bins = 2, tags.bins = 3, tss.bins = 3, prep.file = "tmp.prep",
    optim_mode = TRUE, minit = 100, thresh_perm = 0.05)
garfield.plot("tmp.perm", num_perm = 1000, output_prefix = "tmp",
    plot\_title = "Sample run", filter = 1, tr = -log10(0.05))#system("ls -lh tmp.*.pdf")
```
<span id="page-3-1"></span>garfield.plot.fnx *Internal radial plotting function for the garfield.plot function*

### Description

This function has been adapted from the 'radial.plot' function from the 'plotrix' package.

### Usage

```
garfield.plot.fnx(lengths, radial.pos = NULL, labels = NA, breaks = NA,
   label.pos = NULL, radlab = FALSE, start = 0, clockwise = FALSE,
    rp.type = "r", label.prop = 1.05, main = "", xlab = "", ylab = "",line.col = par("fg"), lty = par("lty"), lwd = par("lwd"),
   mar = c(2, 2, 3, 2), show.grid = TRUE, show.grid.labels = 4,
   show.radial.grid = TRUE, grid.col = "grey", grid.bg = "transparent",
   grid.left = FALSE, grid.unit = NULL, point.symbols = 1,
   point.col = par("fg"), show.centroid = FALSE, radial.lim = NULL,
    radial.labels = NULL, poly.col = NA, add = FALSE, ann.col = 1,
   ann.pch = 15, ann.col.mx = 1, compact = TRUE, \ldots)
```
## garfield.plot.fnx 5

### Arguments

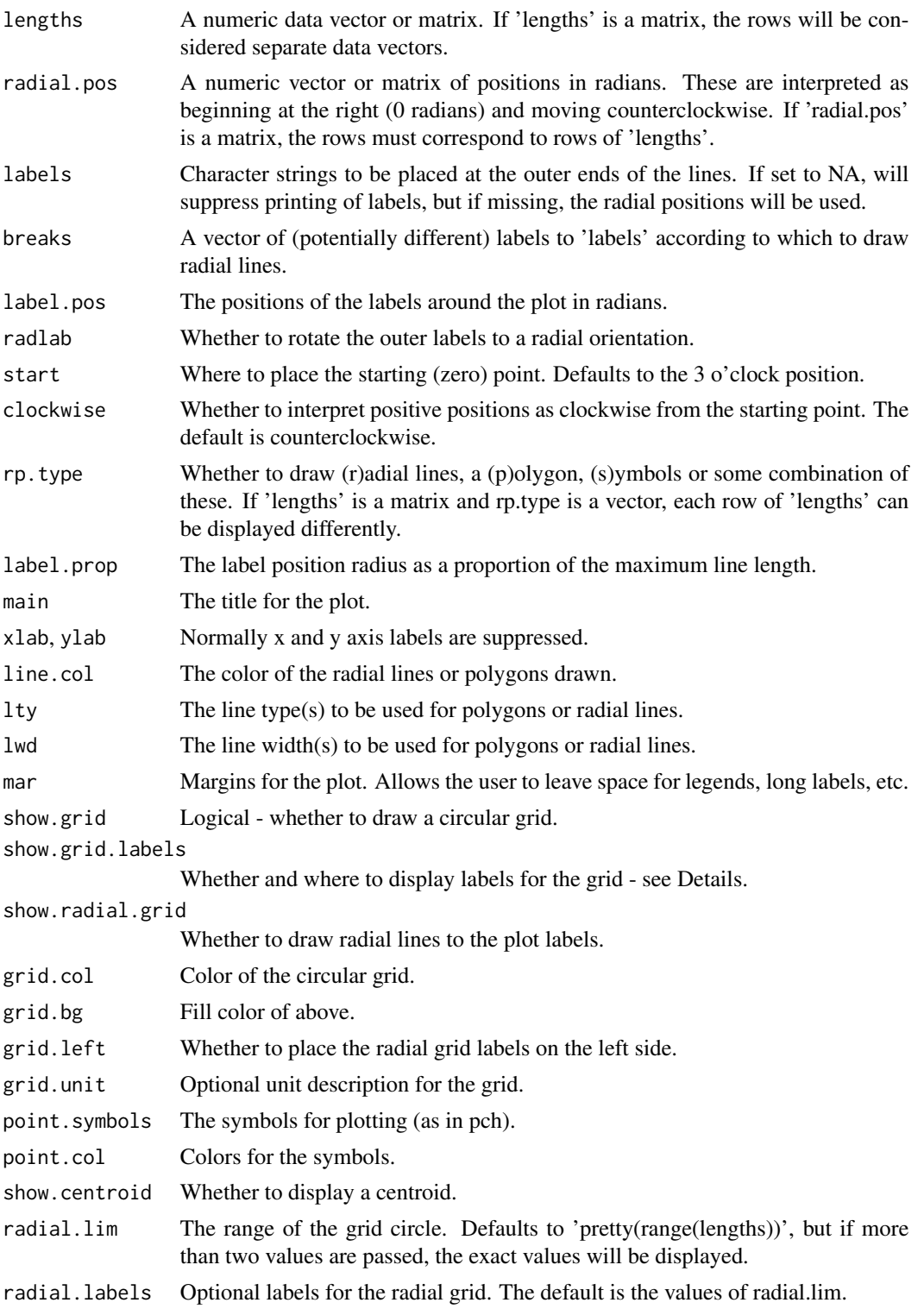

<span id="page-5-0"></span>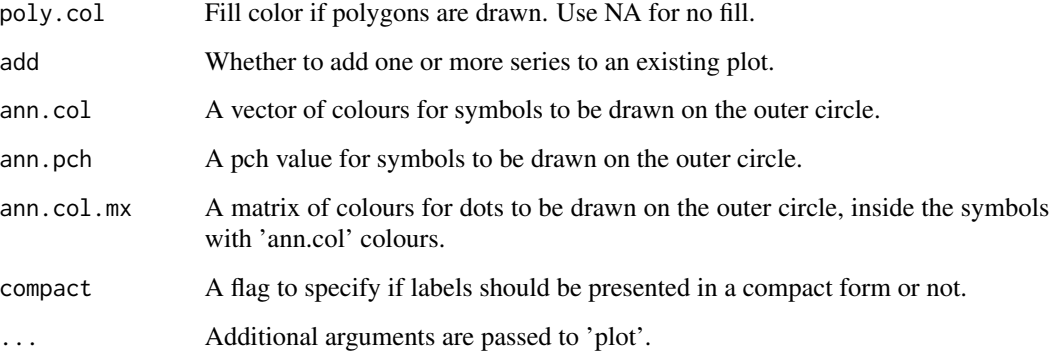

### Details

This function is only used internally as part of the [garfield.plot](#page-2-1) function.

### Value

No value, but a plot is produced. See Details for further information.

### Author(s)

Sandro Morganella <email: sm22@sanger.ac.uk>

Maintainer: Valentina Iotchkova <email: vi1@sanger.ac.uk>

### References

Valentina Iotchkova, Graham Ritchie, Matthias Geihs, Sandro Morganella, Josine Min, Klaudia Walter, Nicholas Timpson, UK10K Consortium, Ian Dunham, Ewan Birney and Nicole Soranzo. GARFIELD - GWAS Analysis of Regulatory or Functional Information Enrichment with LD correction. In preparation

### See Also

[garfield.plot](#page-2-1), [garfield.run](#page-6-1), [garfield](#page-1-1)

### Examples

```
DATA = rbind(rnorm(10, 5, 0.5), rnorm(10, 3.5, 0.5), rnorm(10, 2, 0.5))garfield.plot.fnx(DATA,ann.col.mx=DATA!=0, ann.col=rep(1:2,each=5),
   ann.pch=15, rp.type="p",line.col=1:3,show.grid=TRUE, show.radial.grid=TRUE,
   labels=paste("label ",c(1:10)," ",sep=""),breaks=(1:10), radlab=TRUE,
   poly.col=1:3)
```
### <span id="page-6-1"></span><span id="page-6-0"></span>Description

garfield.run is used to perform greedy pruning of variants from a genome-wide association study, calculate fold enrichment and test its significance at a given genome-wide significance threshold.

### Usage

```
garfield.run(out.file, data.dir, trait, run.option = "complete",
   chrs = c(1:22, "X"), exclude = c(895, 975, 976, 977, 978, 979, 98),
   nperm = 100000, thresh = c(0.1, 0.01, 0.001, 1e-04, 1e-05, 1e-06,
    1e-07, 1e-08), pt_thresh = c(1e-05, 1e-06, 1e-07, 1e-08),
   maf.bins = 5, tags.bins = 5, tss.bins = 5, prep.file = ",
   optim_mode = 1, minit = 100, thresh_perm = 1e-04)
```
### Arguments

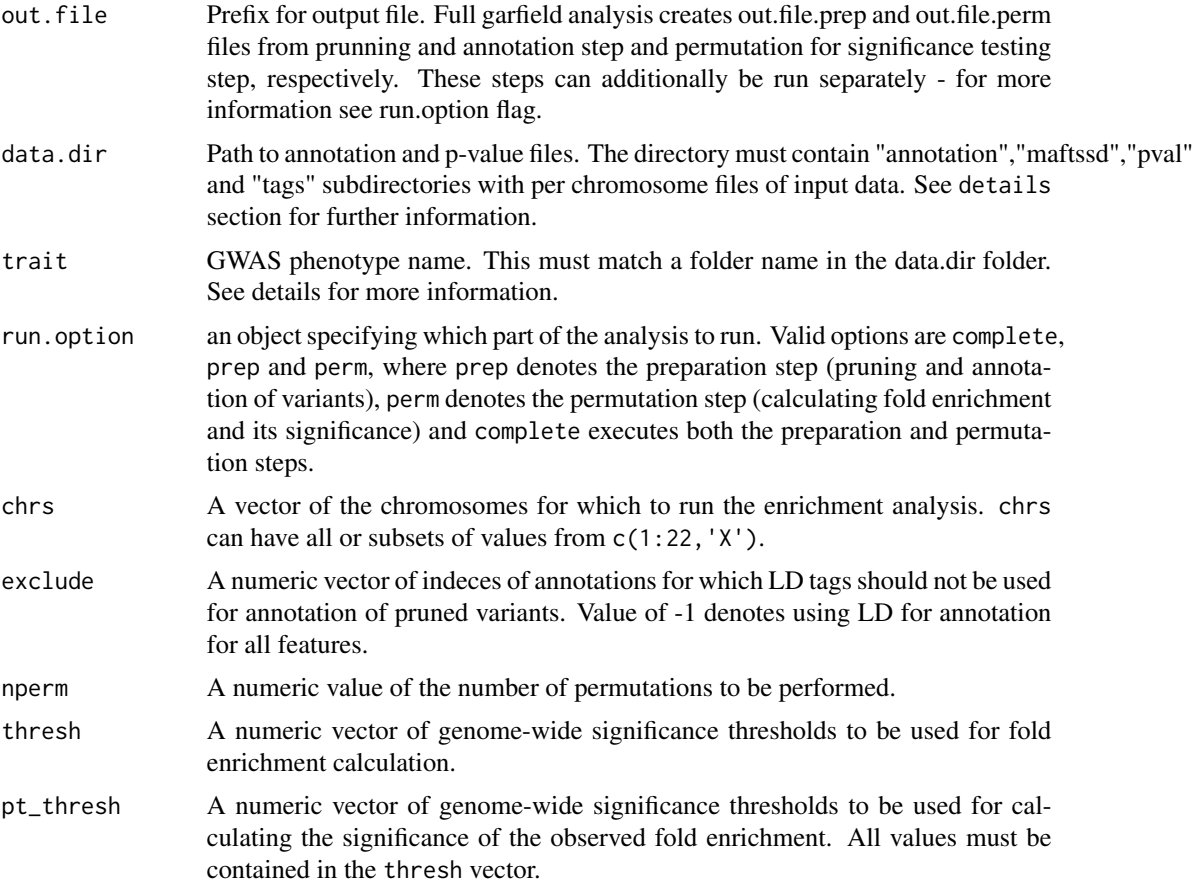

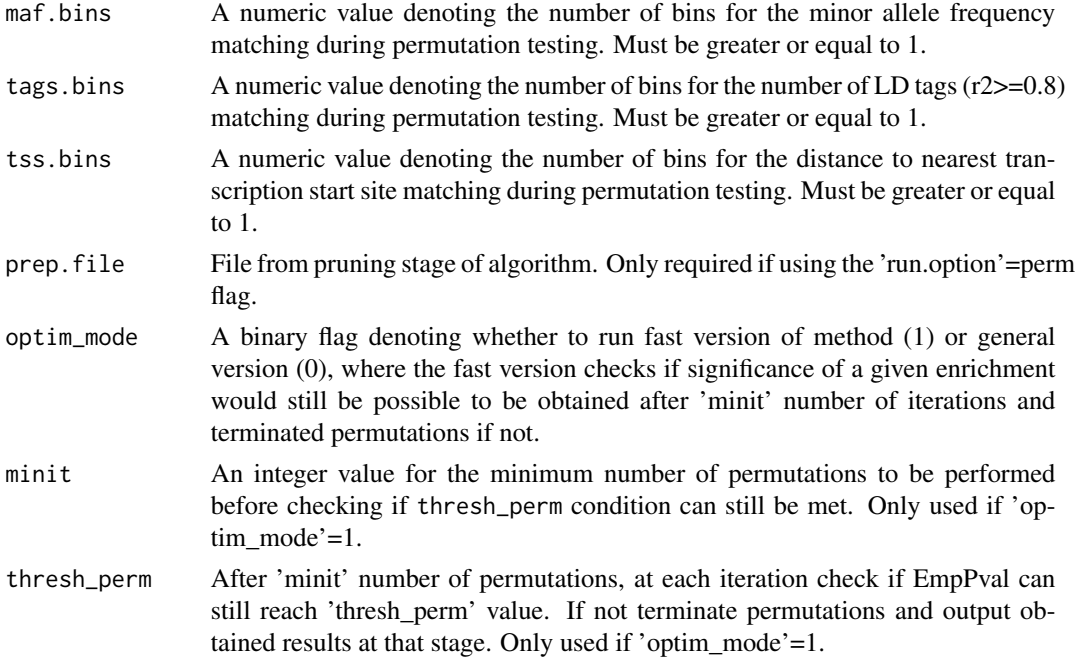

### Details

Output files: out.file.prep contains the genomic positions of pruned variants, p-values for association with the trait of interest, number of LD tags (r2>0.8), MAF, distance to the nearest TSS and binary representation of annotation information (with LD-tagging r2>0.8). out.file.perm contains enrichment analysis results for each annotation, where PThresh is the GWAS p-value threshold used for analysis, FE denotes the fold enrichment statistic (equals -1 if no sufficient data was available for the FE calculation), EmpPval shows the empirical p-value of enrichment (equals -1 if FE is calculated but significance of enrichment analysis is not run at that threshold), NAnnotThresh the number of variants at the threshold which are annotated with the given feature, NAnnot - the total number of annotated variants, NThresh - the total number of variants at that threshold and N - the total number of pruned variants. The remaining columns show additional information on the annotations used for analysis.

Data directory: data.dir, should point to a location containing "annotation","maftssd","pval" and "tags" subdirectories, where (i) the "pval" folder contains subfolders with trait names, which in turn contain per chromosome space separated files with genomic position in the first column and pvalue in the second. They should be named chr1, chr2, etc, and be numerically sorted with respect to genomic position; (ii) "annotation" should contain per chromosome space separated files with position in the first column and annotations in stacked binary format in the second. The files should be named chr1, chr2, etc and be sorted numerically according to position. Additionally the directory should contain a link\_file.txt file that links the annotations to relevant information about them; (iii) "maftssd" should contain per chromosome space separated files with position in the first column, minor allele frequency in the second and distance to the nearest TSS in the third. The files should be named chr1, chr2, etc and be sorted numerically according to position; (iv) "tags" should contain two subfolders named r01 and r08, which in turn contain per chromosome space separated files with variant position in the first column and comma separated positions of all variants with r2>0.1 or 0.8, respectively with the variant in the first column. The files should again be named chr1, chr2, etc

### <span id="page-8-0"></span>garfield.run 9

and be sorted numerically according to position. For further information on the data.dir structure, please see http://www.ebi.ac.uk/birney-srv/GARFIELD/documentation/GARFIELD.pdf

Pre-computed LD (European samples - UK10K sequence data), MAF, TSS distance, p-value files for two example traits (Crohn's Disease from the IBD Consortium and Height from the GIANT consortium) and annotation files for 1005 GENCODE, ENCODE and Roadmap Epigenomics annotations can be downloaded from http://www.ebi.ac.uk/birney-srv/GARFIELD/package/garfielddata.tar.gz. Note the data is 5.9Gb in compressed format and needs to be uncompressed prior to analysis (83Gb). Variant genomic position (build 37) is used as an identifier in all data files.

### Value

No value is produced, instead output files are generated. See Details and 'out.file' for more information.

### Author(s)

Sandro Morganella <email: sm22@sanger.ac.uk>

Maintainer: Valentina Iotchkova <email: vi1@sanger.ac.uk>

### References

Valentina Iotchkova, Graham Ritchie, Matthias Geihs, Sandro Morganella, Josine Min, Klaudia Walter, Nicholas Timpson, UK10K Consortium, Ian Dunham, Ewan Birney and Nicole Soranzo. GARFIELD - GWAS Analysis of Regulatory or Functional Information Enrichment with LD correction. In preparation

### See Also

[garfield.plot](#page-2-1), [garfield](#page-1-1)

### Examples

```
garfield.run("tmp", data.dir=system.file("extdata",package = "garfield"),
    trait="trait", run.option = "prep", chrs = c(22),
   exclude = c(895, 975, 976, 977, 978, 979, 98))
garfield.run("tmp", data.dir=system.file("extdata",package = "garfield"),
   run.option = "perm", nperm = 1000, thresh = c(0.001, 1e-04, 1e-05),
   pt_thresh = c(1e-04, 1e-05), maf.bins = 2, tags.bins = 3, tss.bins = 3,
   prep.file = "tmp.prep", optim_mode = TRUE, minit = 100, thresh_perm = 0.05)
if (file.exists("tmp.perm")){
   perm = read.table("tmp.perm", header=TRUE)
   head(perm)
} else { print("Error: tmp.perm does not exist!") }
###### To get the sample data for enrichment analysis in European samples
###### execute the following - note this can take a long time to run and
###### needs a substantial disk space (see Details)
#
```

```
# download data and decompress
# system("wget http://www.ebi.ac.uk/birney-srv/GARFIELD/package/
# garfield-data.tar.gz")
# system("tar -zxvf garfield-data.tar.gz")
#
# if downloaded in current working directory use the following to execute
# garfield, otherwise please change data.dir location
# garfield.run("cd-meta.output", data.dir="garfield-data", trait="cd-meta",
# run.option = "prep", chrs = c(1:22), exclude = c(895, 975, 976, 977, 978,
# 979, 980))
#
# garfield.run("cd-meta.output", data.dir="garfield-data", run.option = "perm",
# nperm = 100000, thresh = c(0.1,0.01,0.001, 1e-04, 1e-05, 1e-06, 1e-07, 1e-08),
# pt_thresh = c(1e-05, 1e-06, 1e-07, 1e-08), maf.bins = 5, tags.bins = 5,
# tss.bins = 5, prep.file = "cd-meta.output.prep", optim_mode = TRUE,
# minit = 100, thresh_perm = 0.0001)
#
# garfield.plot("cd-meta.output.perm", num_perm = 100000,
# output_prefix = "cd-meta.output", plot_title = "Crohn's Disease",
# filter = 10, tr = -log10(0.05/498))
```
# <span id="page-10-0"></span>Index

∗ package garfield-package, [2](#page-1-0)

garfield, *[4](#page-3-0)*, *[6](#page-5-0)*, *[9](#page-8-0)* garfield *(*garfield-package*)*, [2](#page-1-0) garfield-package, [2](#page-1-0) garfield.plot, [3,](#page-2-0) *[6](#page-5-0)*, *[9](#page-8-0)* garfield.plot.fnx, *[4](#page-3-0)*, [4](#page-3-0) garfield.run, *[4](#page-3-0)*, *[6](#page-5-0)*, [7](#page-6-0) garfield\_perm *(*garfield.run*)*, [7](#page-6-0) garfield\_prep *(*garfield.run*)*, [7](#page-6-0)